## **CONTENIDO**

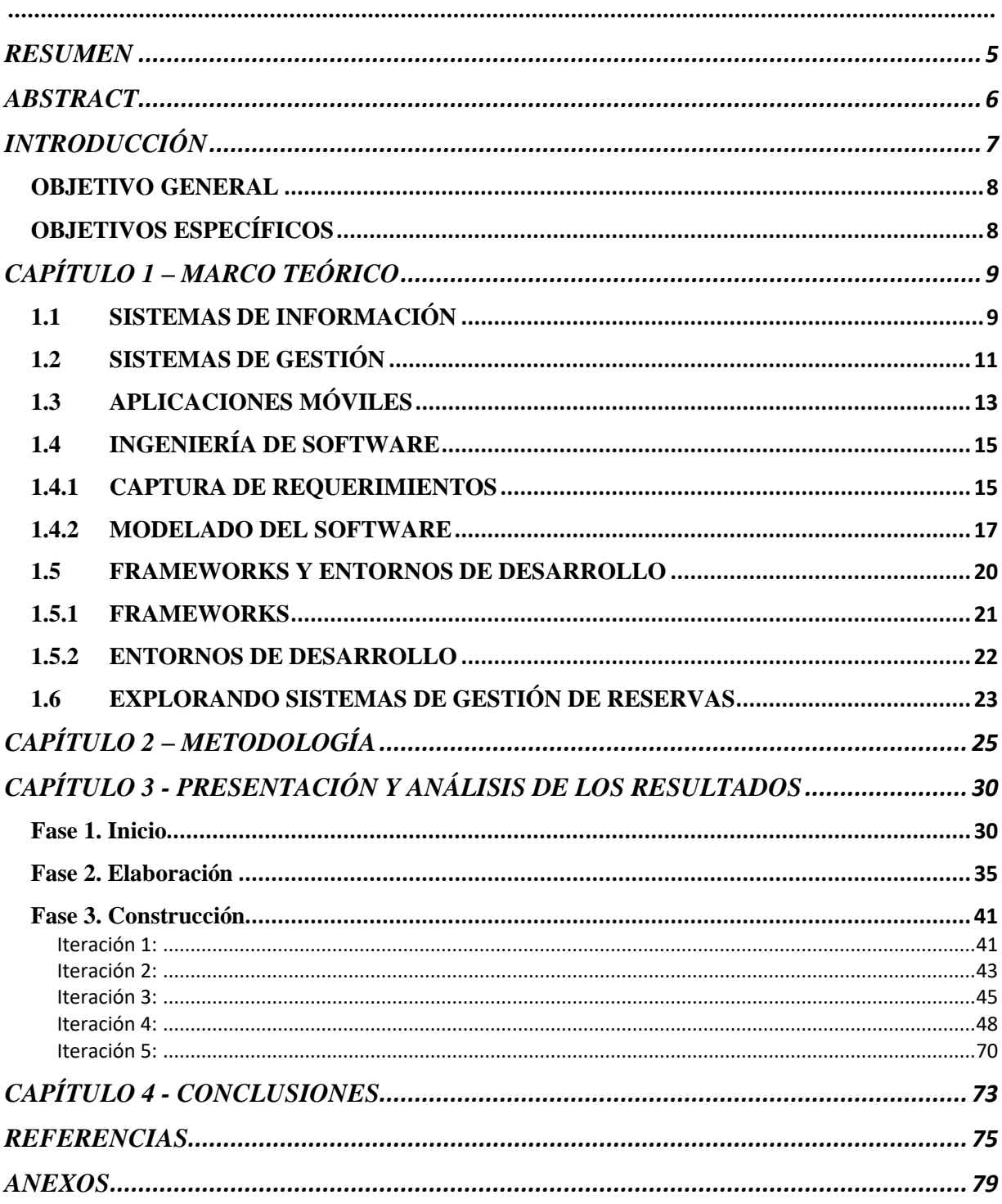

## **ÍNDICE DE IMÁGENES**

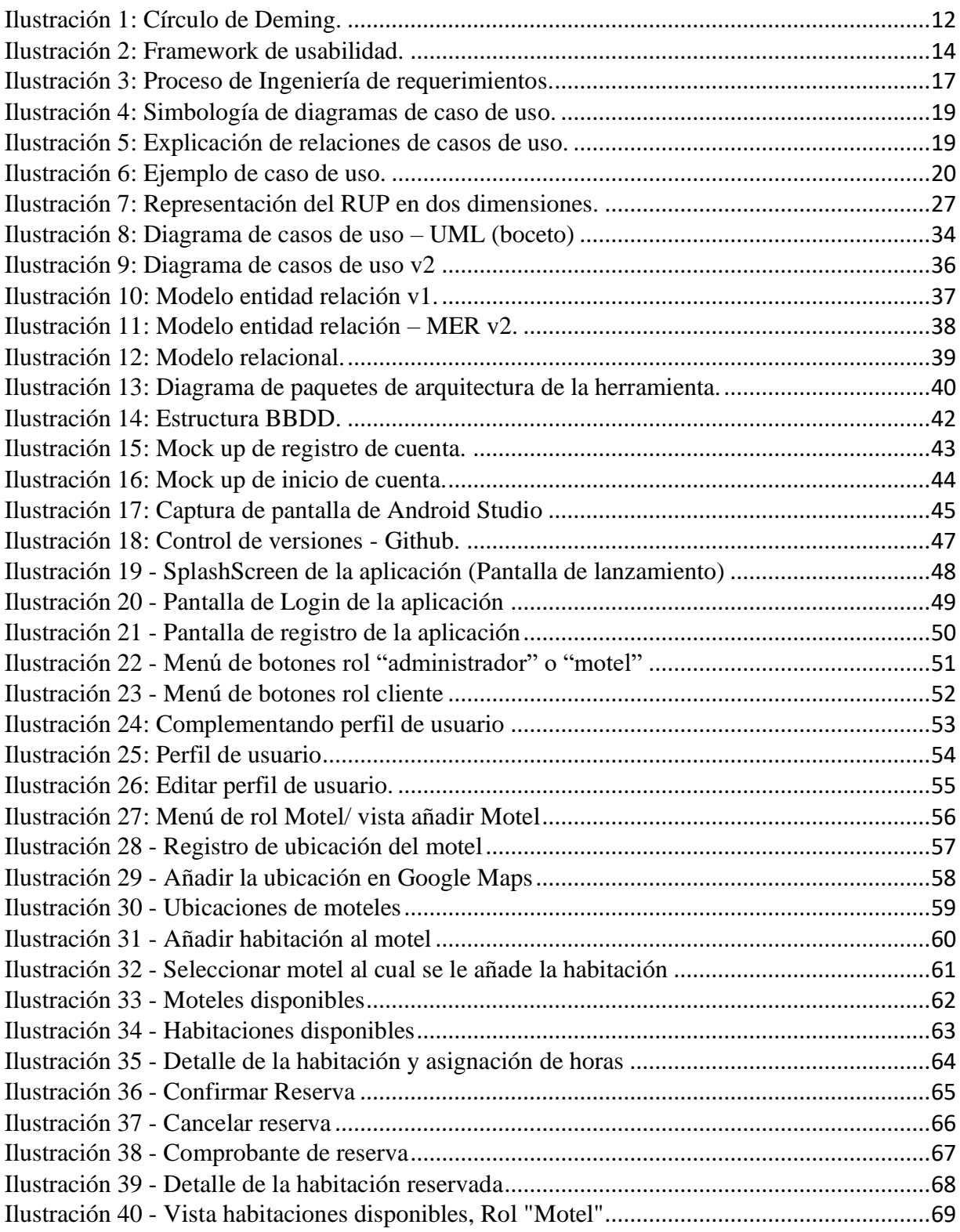

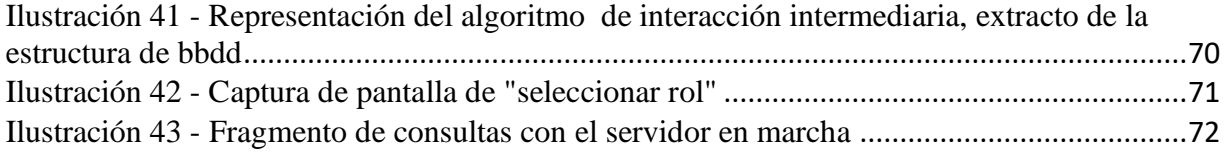